## **CS162 Operating Systems and Systems Programming Lecture 9**

 **Tips for Working in a Project Team/ Cooperating Processes and Deadlock**

> **February 16, 2010 Ion Stoica http://inst.eecs.berkeley.edu/~cs162**

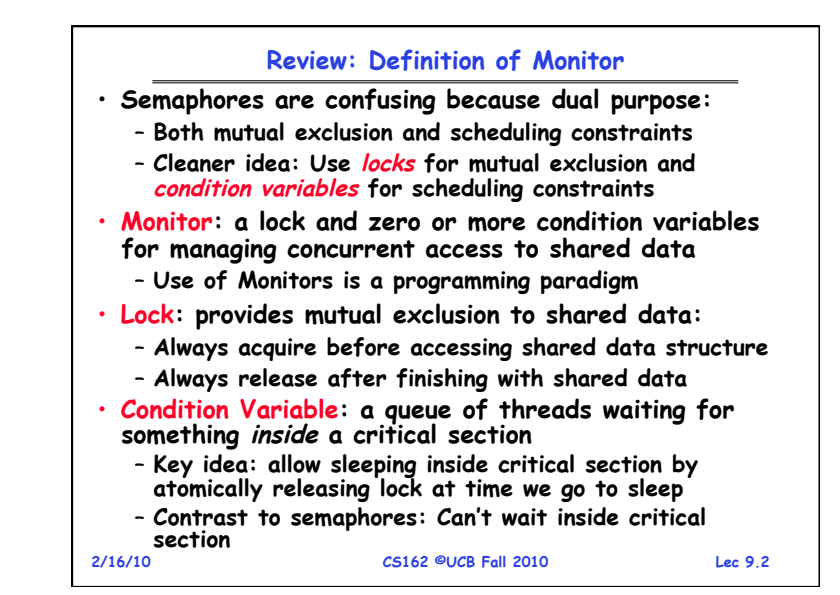

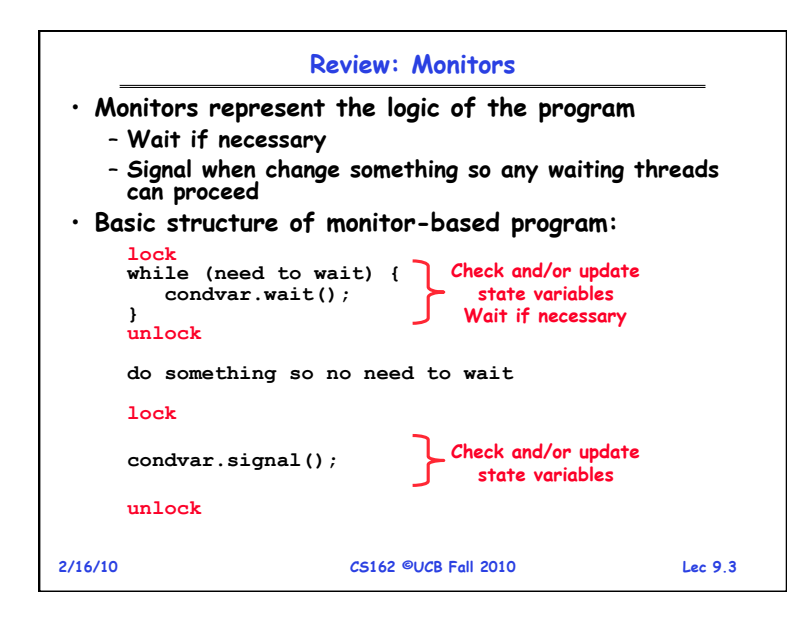

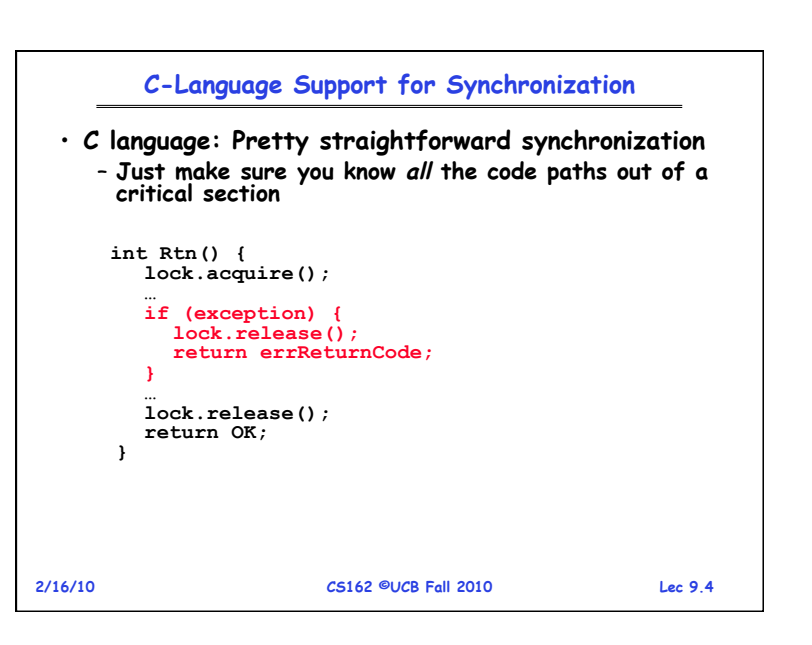

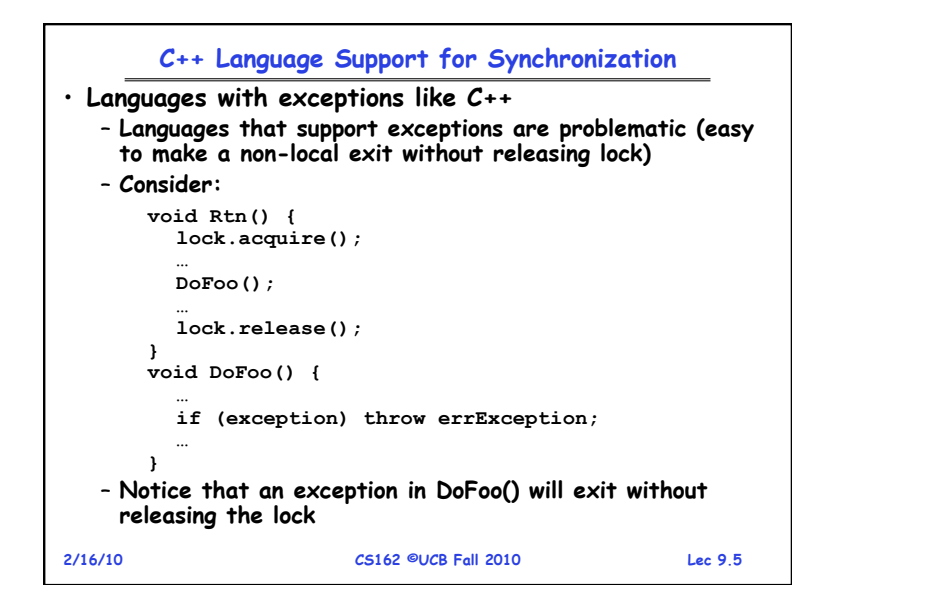

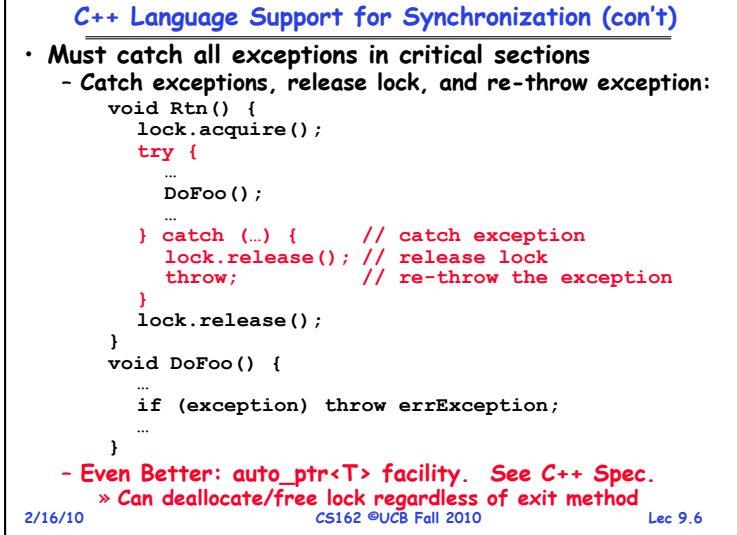

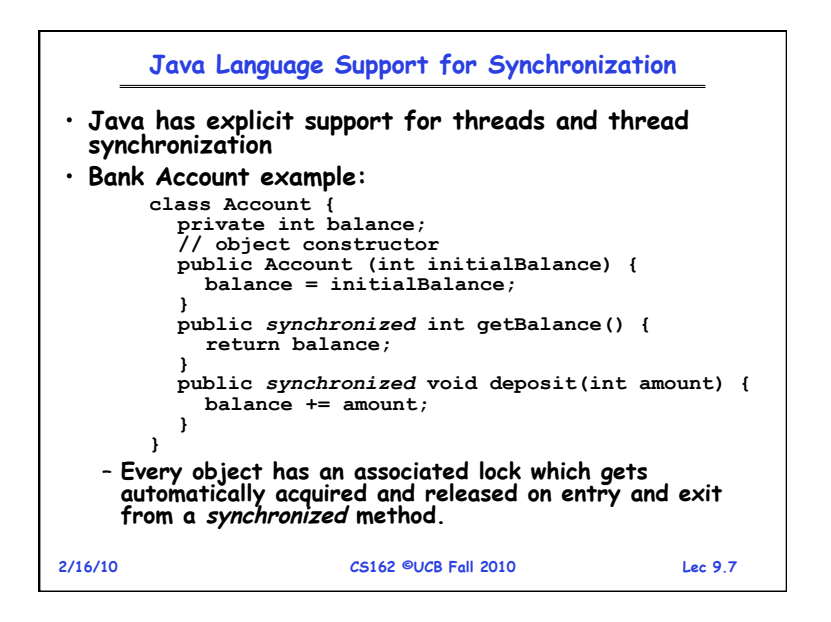

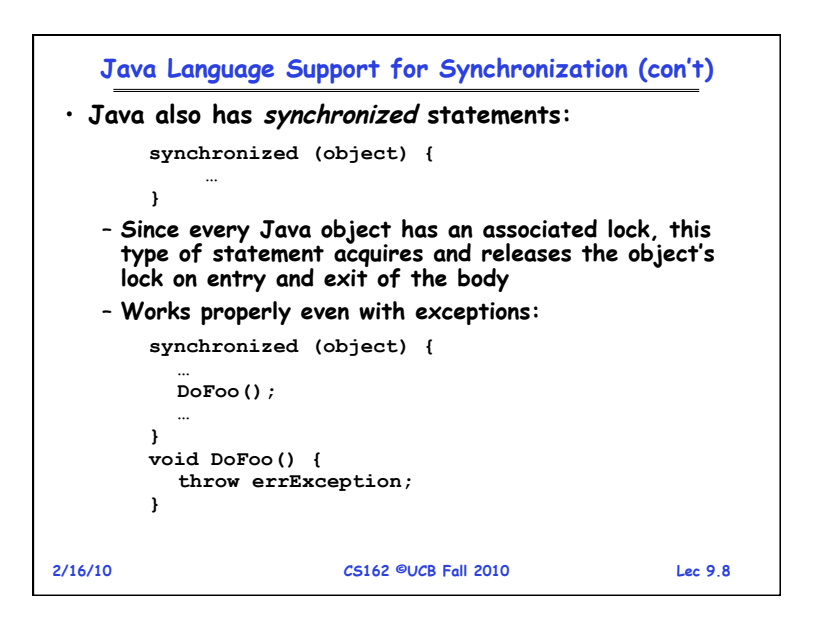

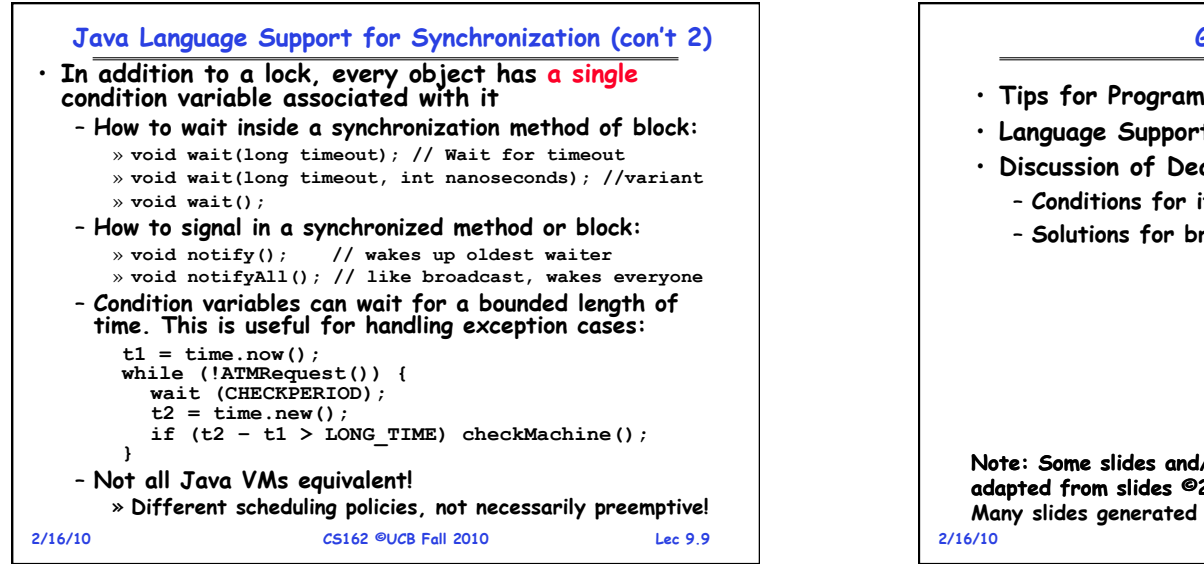

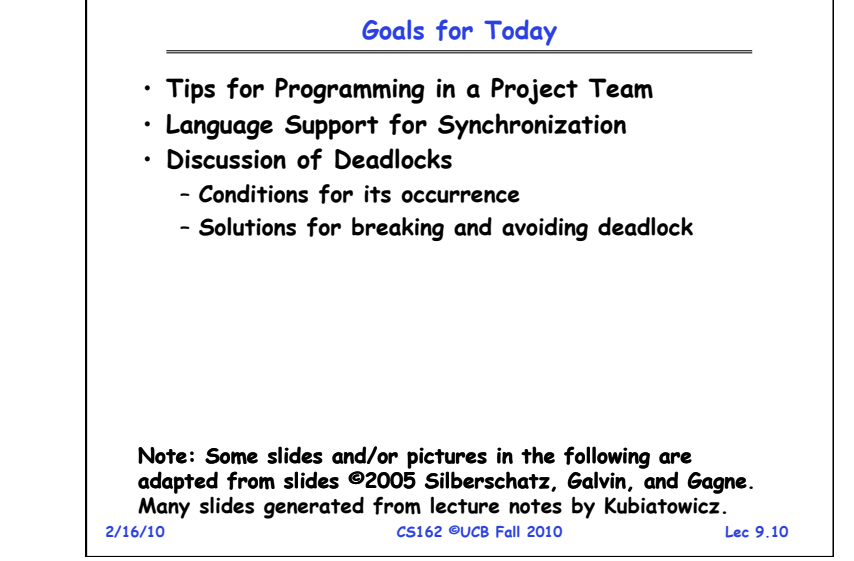

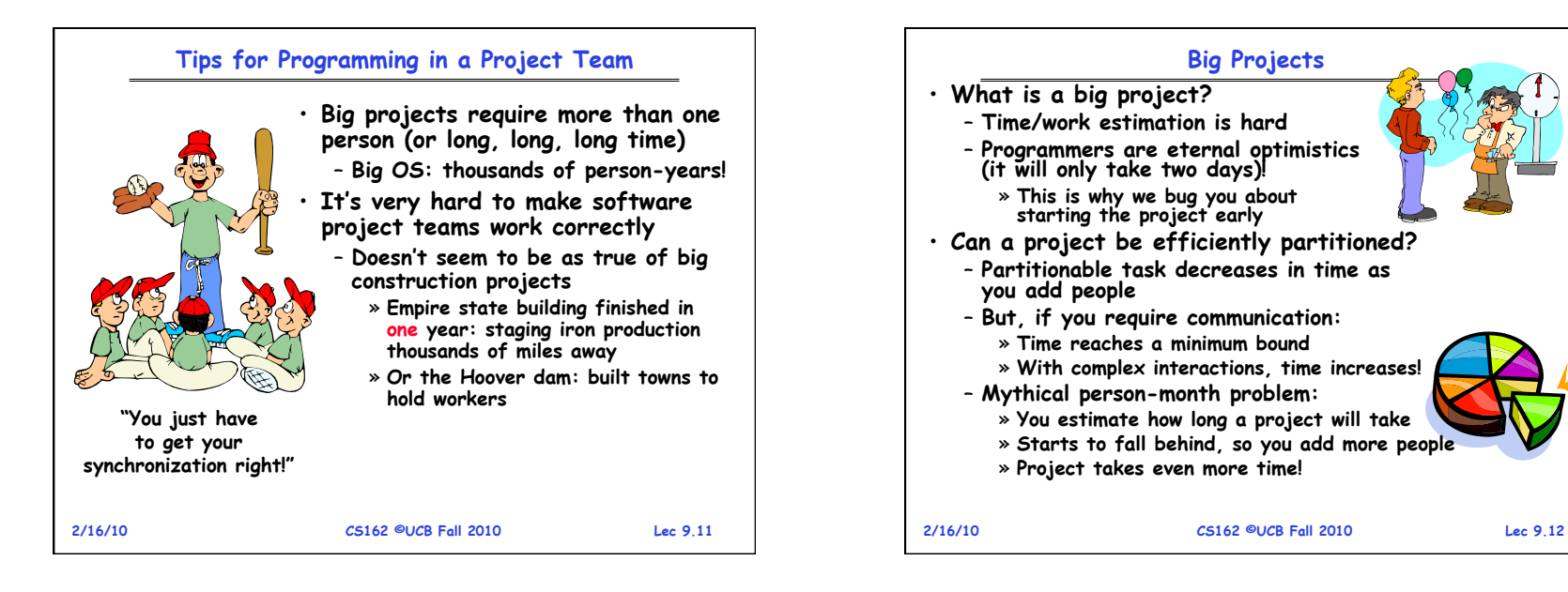

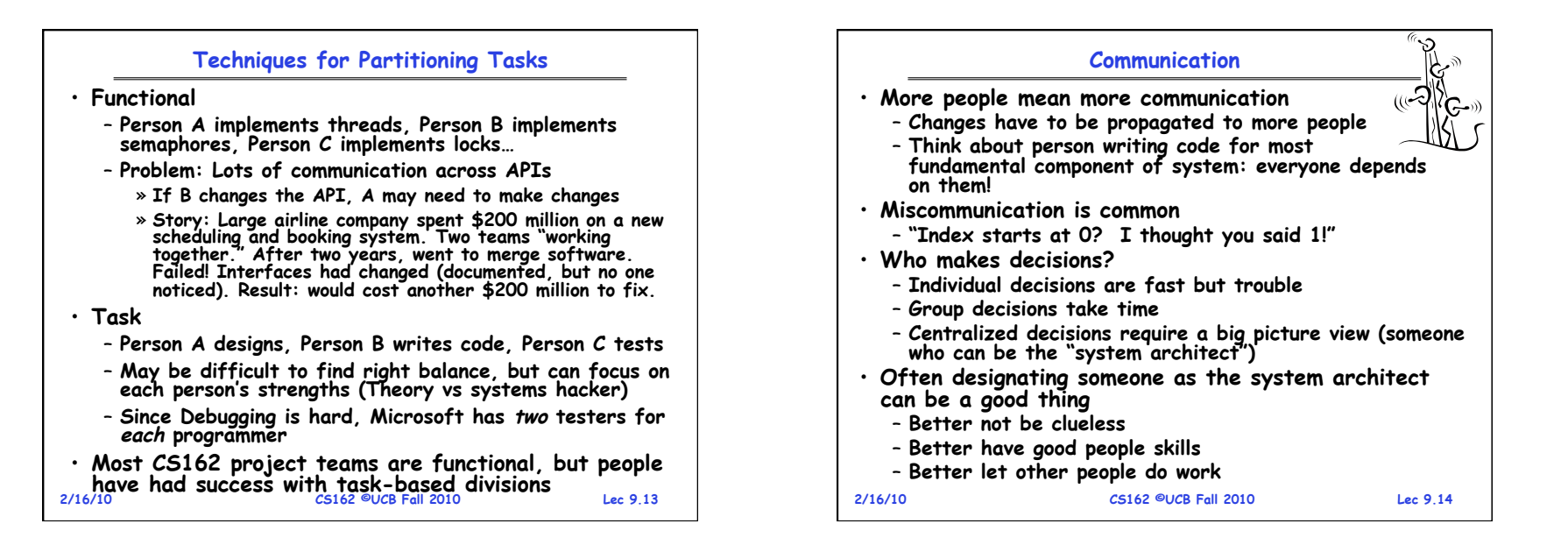

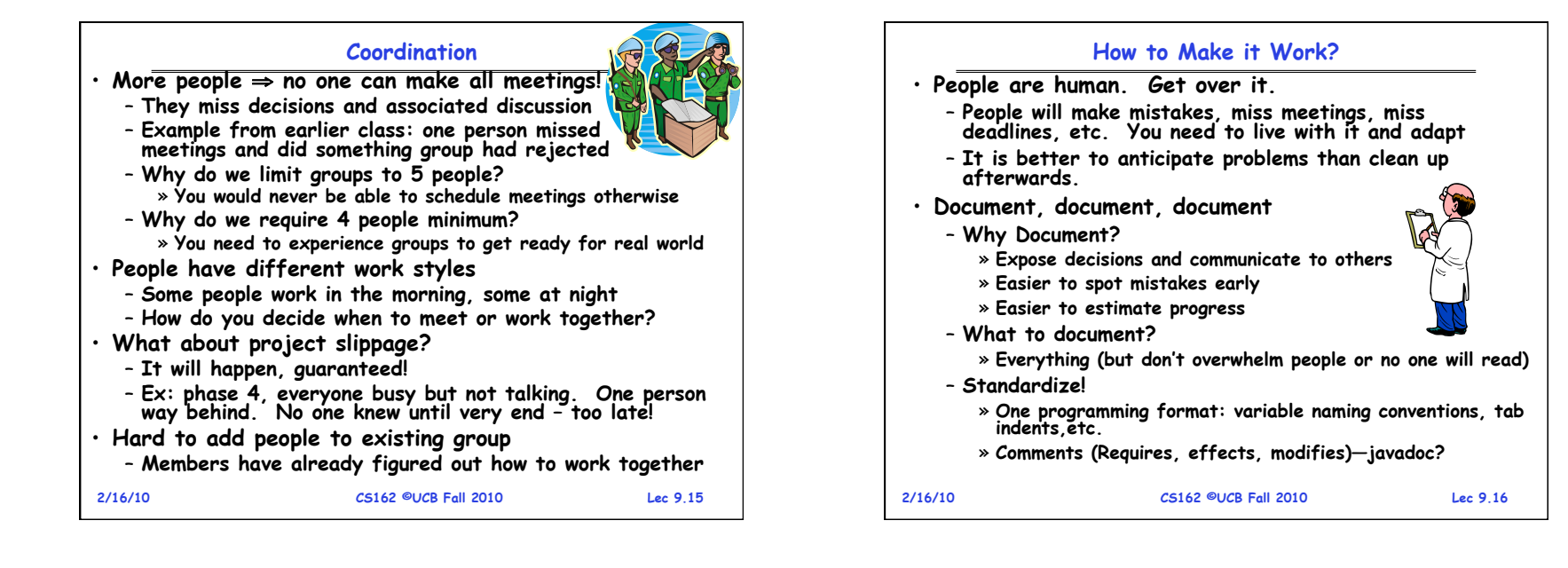

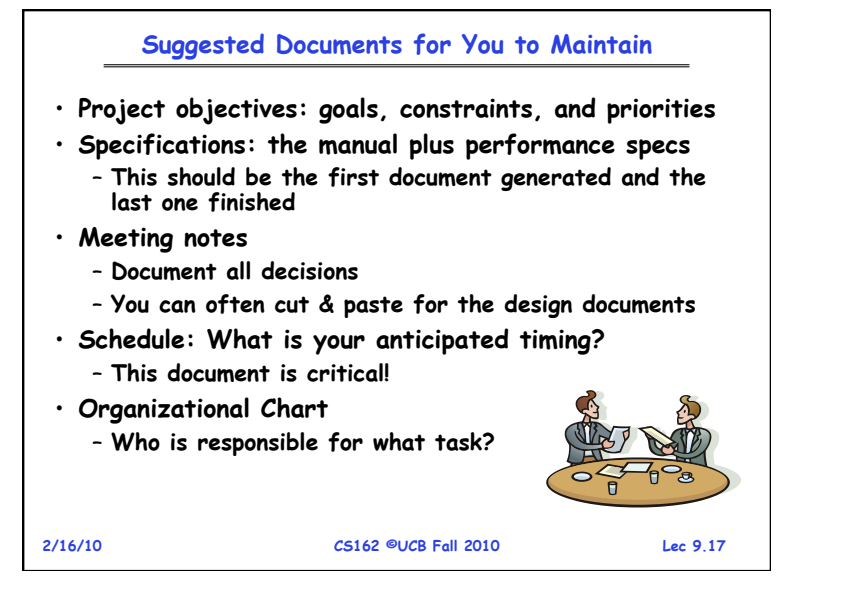

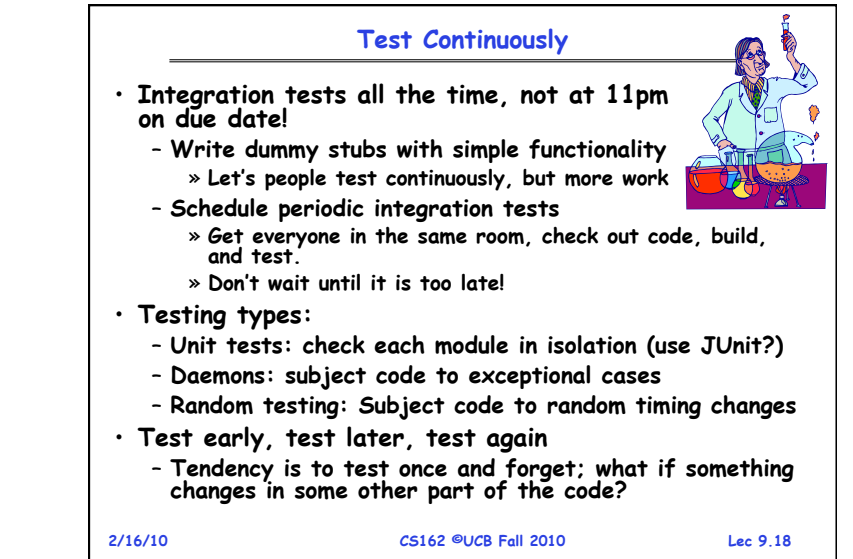

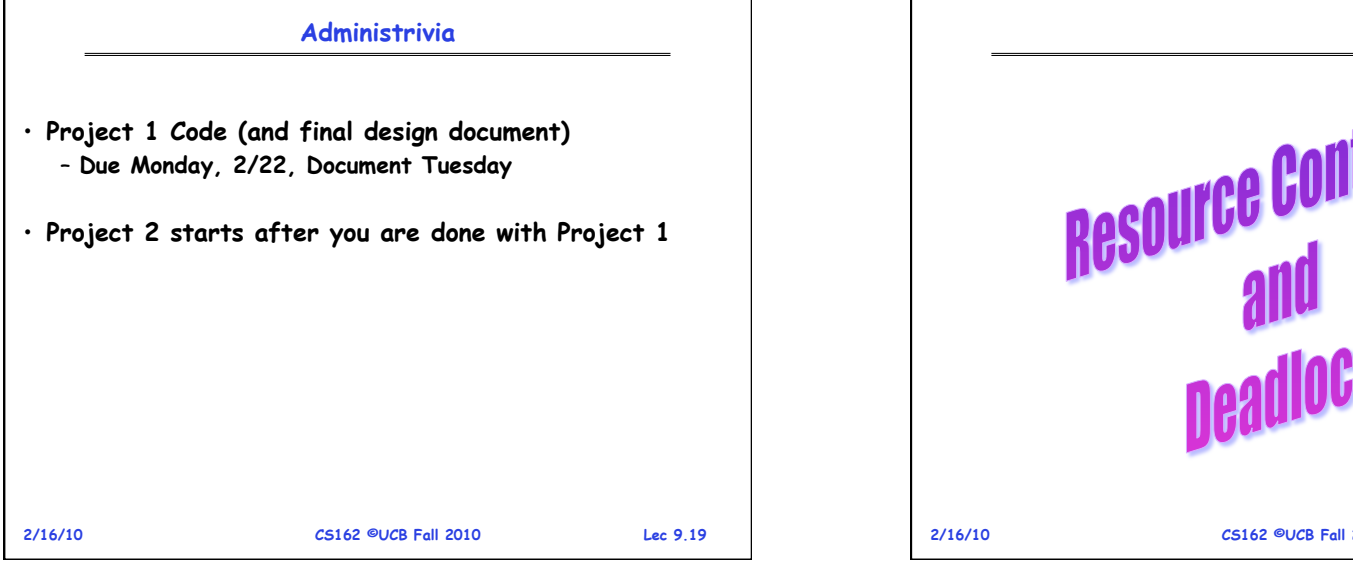

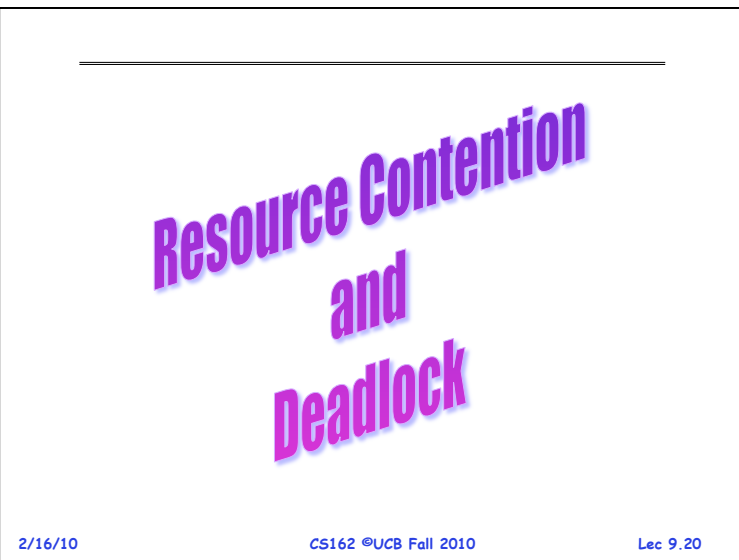

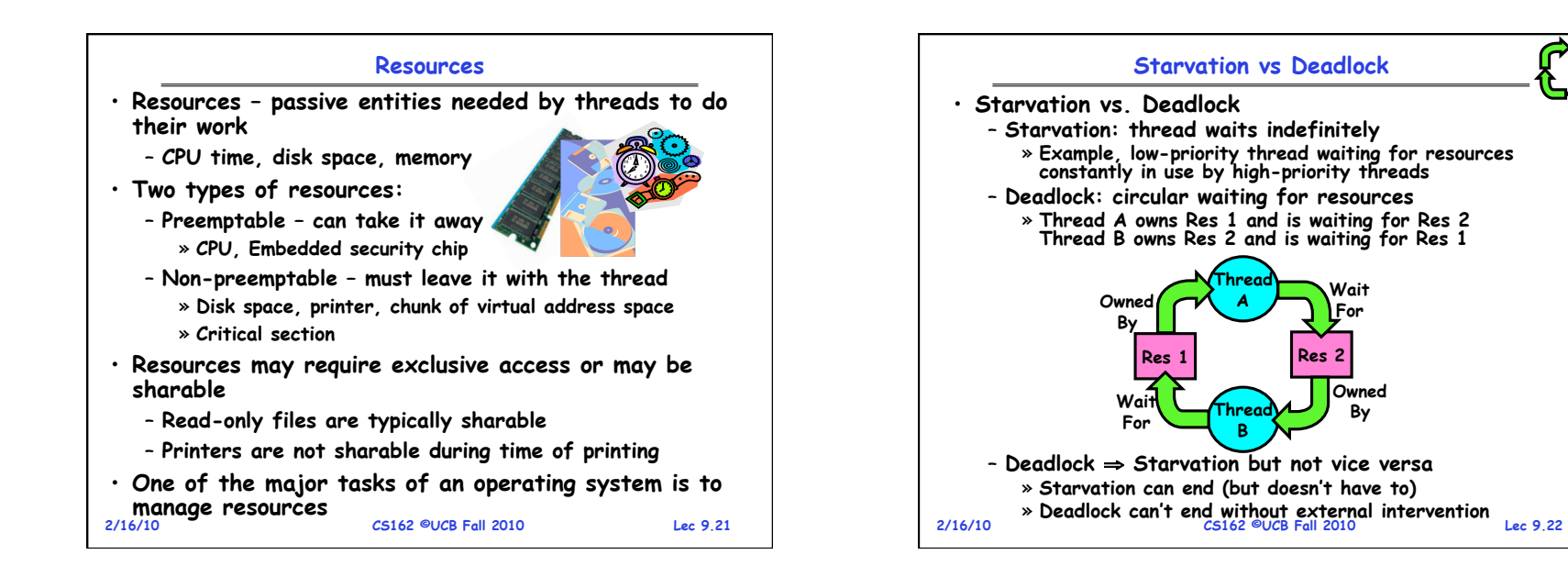

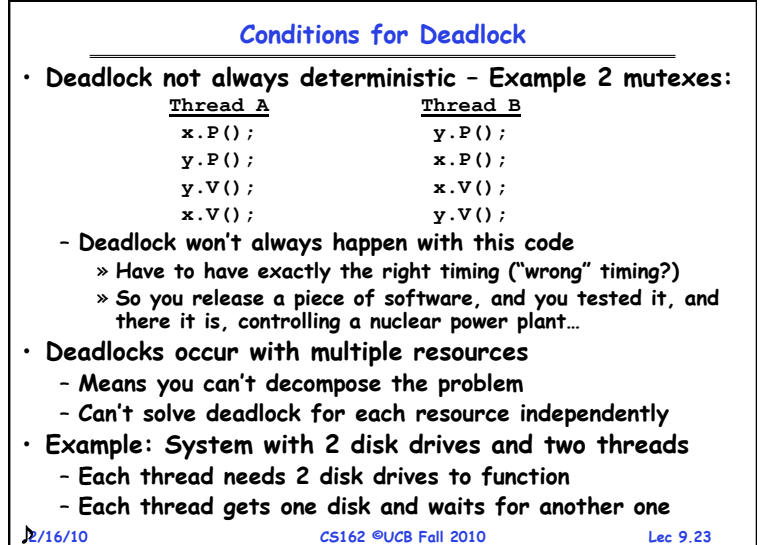

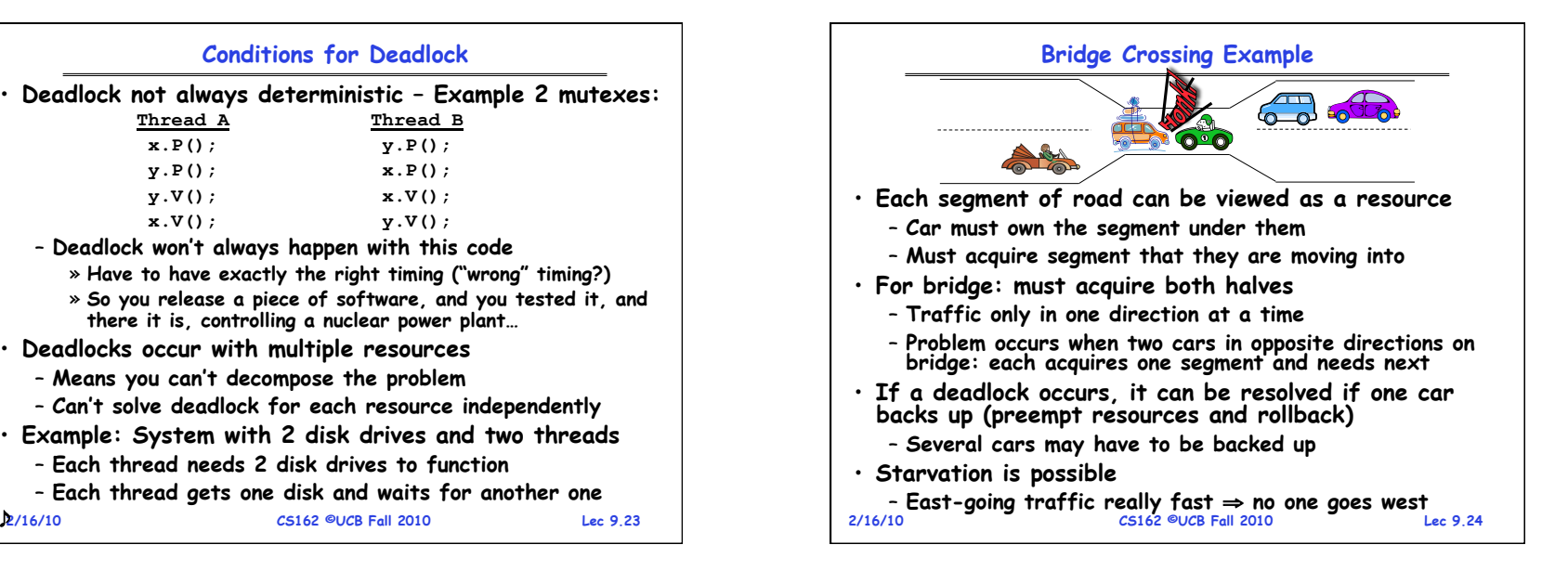

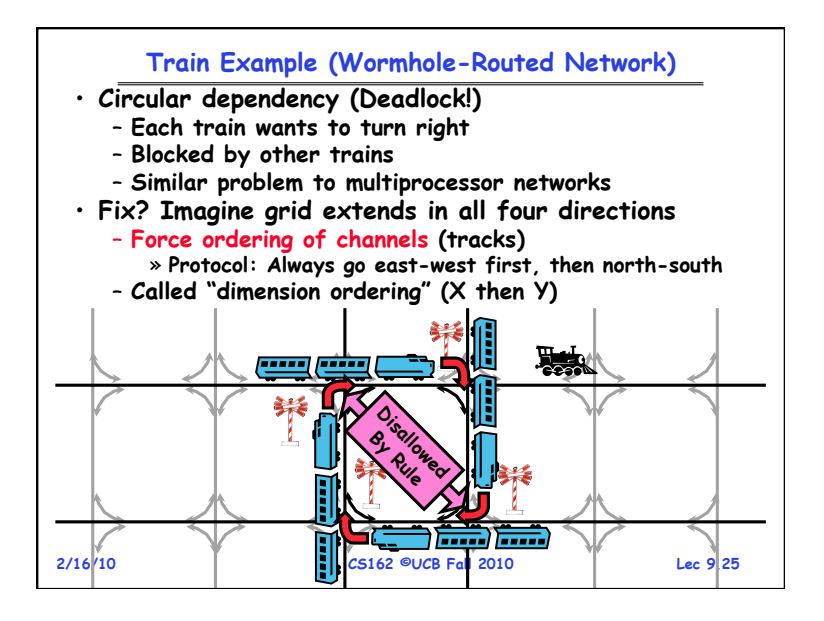

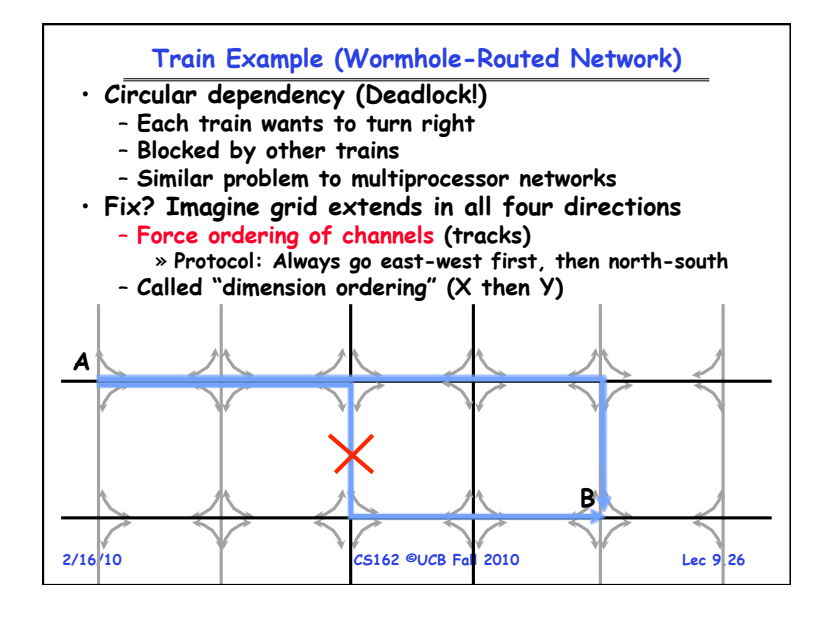

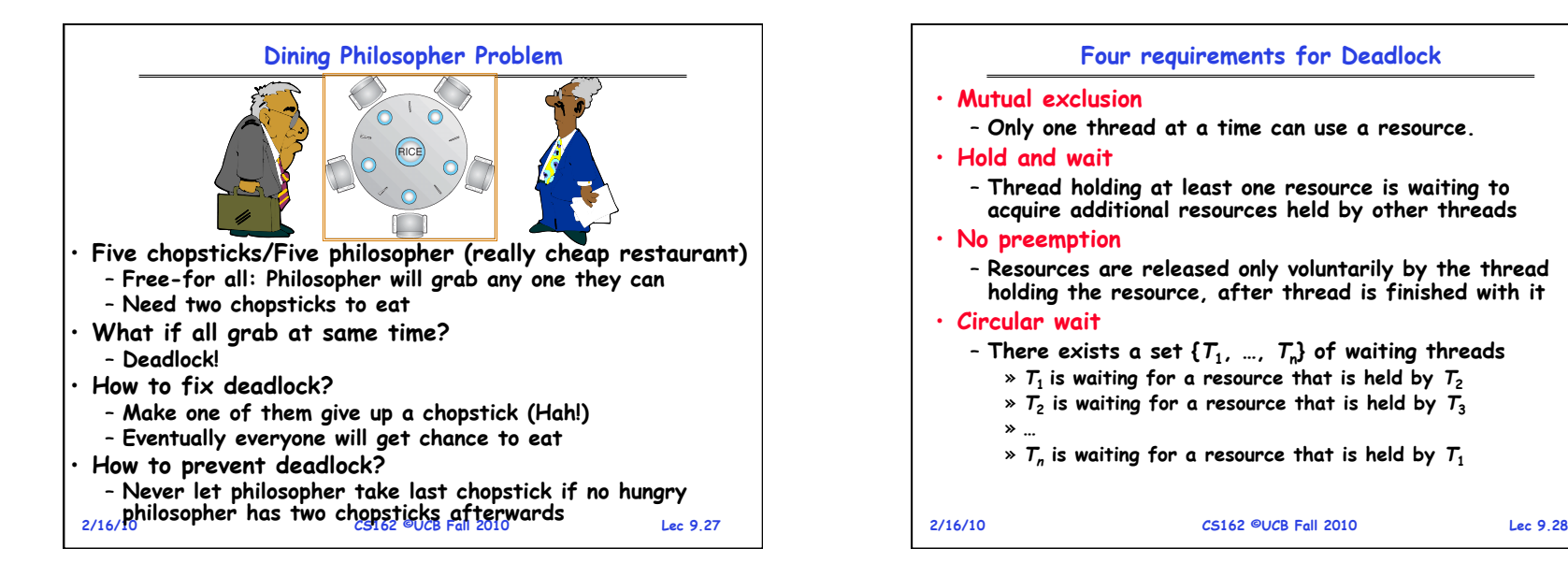

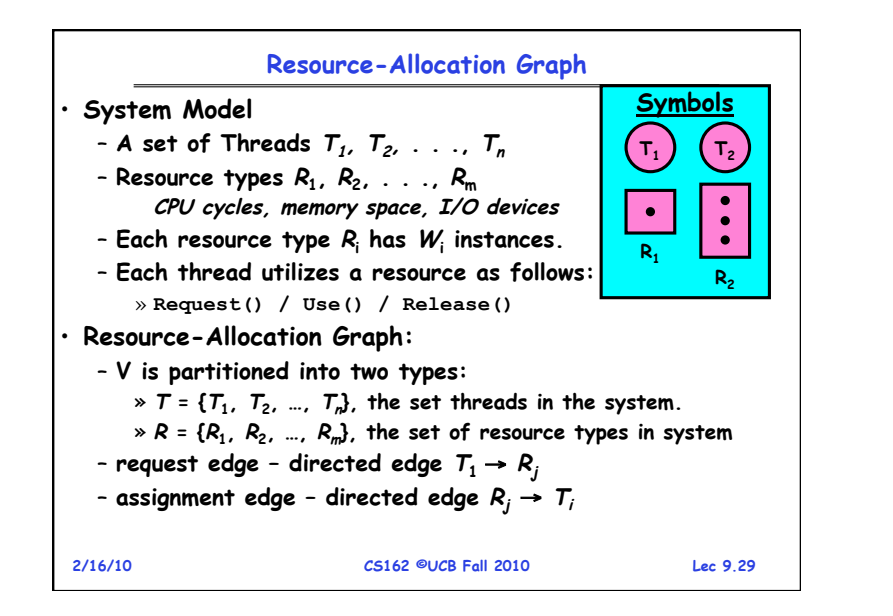

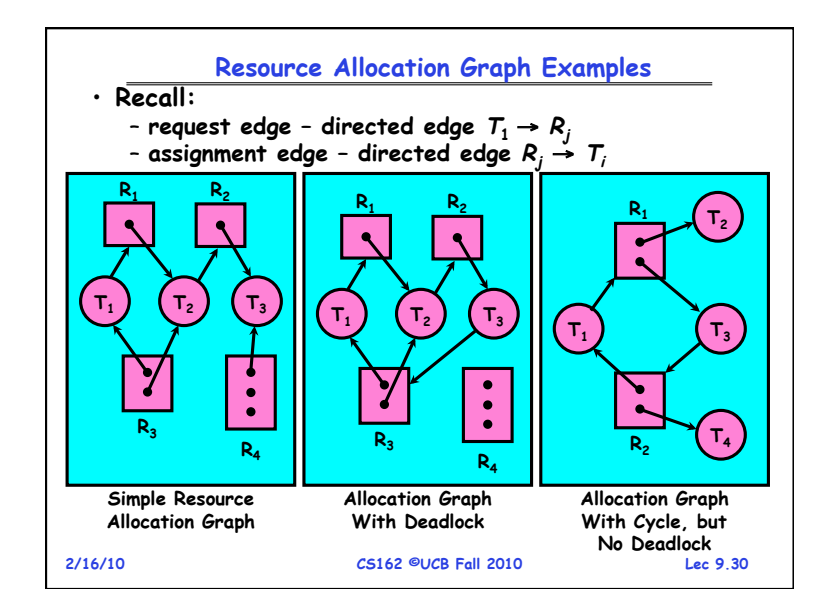

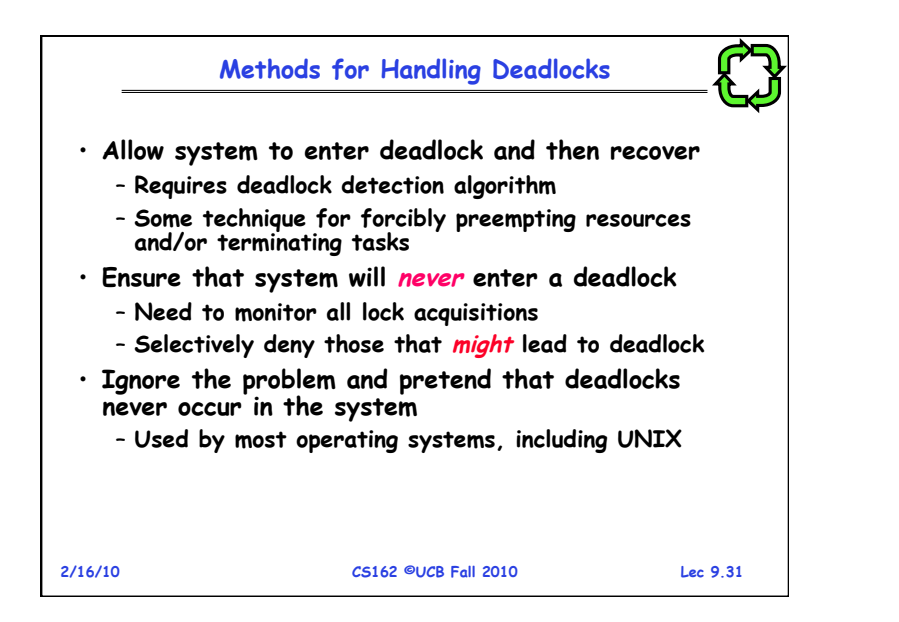

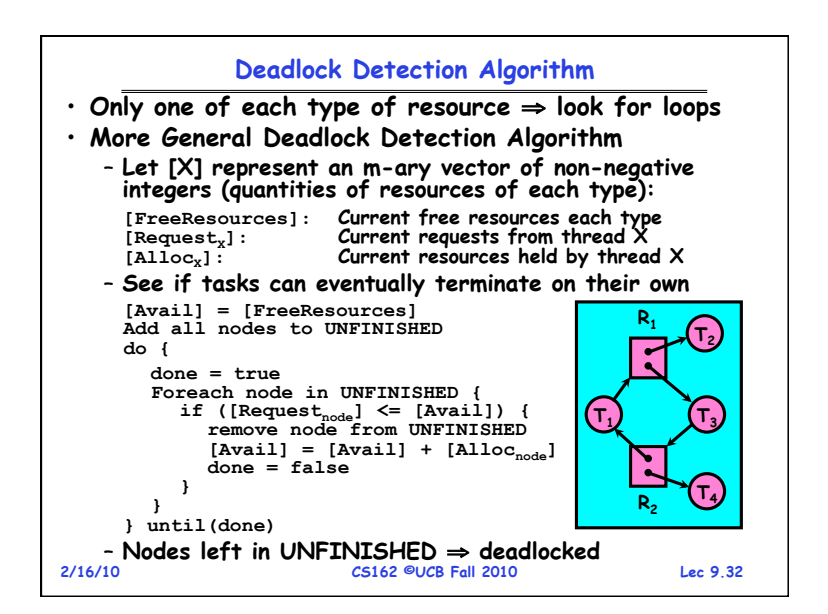

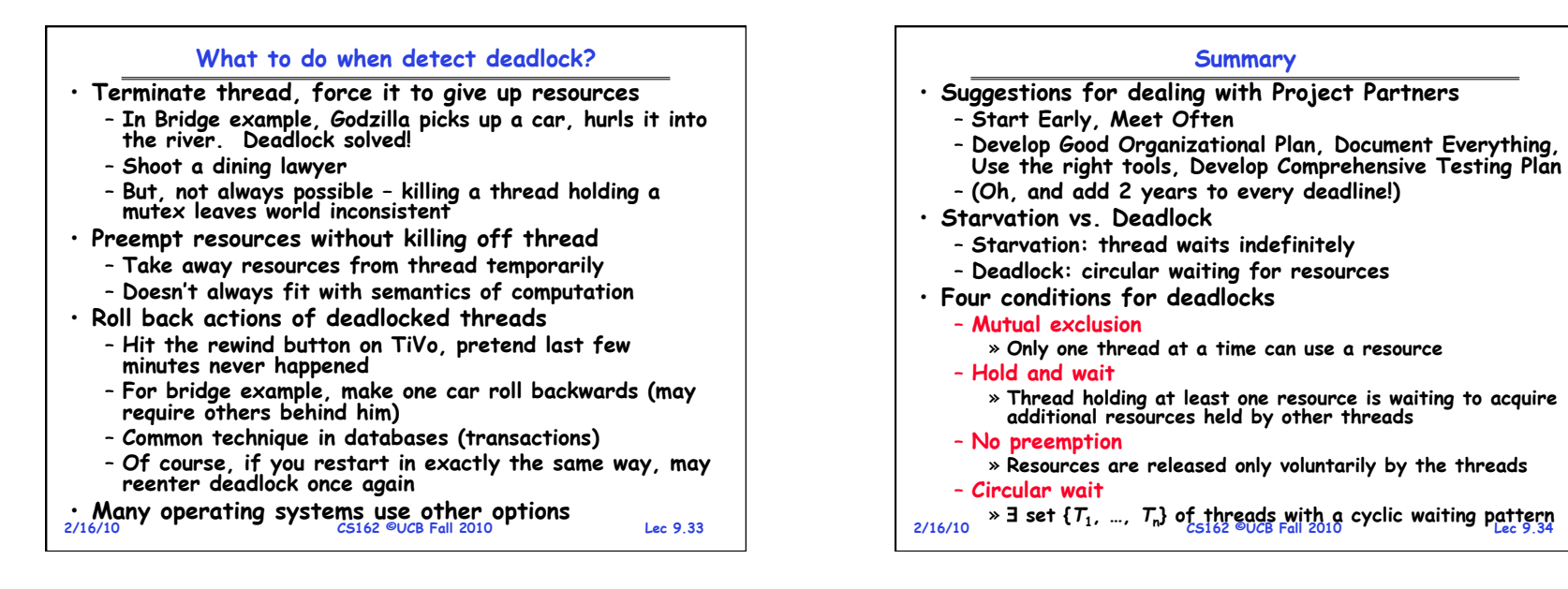

## **Summary (2)**

- **Techniques for addressing Deadlock** 
	- **Allow system to enter deadlock and then recover**
	- **Ensure that system will never enter a deadlock**
	- **Ignore the problem and pretend that deadlocks never occur in the system**
- **Deadlock detection** 
	- **Attempts to assess whether waiting graph can ever make progress**
- **Next Time: Deadlock prevention**
- **Assess, for each allocation, whether it has the potential to lead to deadlock**
- **Banker's algorithm gives one way to assess this**